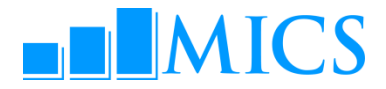

## **MICS DATA PROCESSING WORKSHOP Dedeman Hotel, Istanbul, Turkey 4-14 May, 2015**

## AGENDA

#### **What is the objective of the workshop?**

The workshop will be attended by MICS survey teams that are planning their fieldwork in 2015 and have produced the draft questionnaires that have been reviewed by MICS teams at Regional Offices and New York Headquarters (see below for more details). The workshop will provide an opportunity for MICS survey teams, with the assistance of data processing experts, to:

- **Strengthen their knowledge on MICS data processing and CAPI methodology, protocol and standards;**
- Finalize data entry and CAPI data collection application based on the draft questionnaire by the end of the workshop;
- Get familiar with the MICS standard tabulation plan and SPSS analysis programs;
- Start archiving process using IHSN toolkit.

#### **Workshop expected results:**

- Strengthened skills in the utilization of the two software packages used by MICS: CSPro and SPSS;
- Enhanced understanding of MICS data processing methodology, protocols, standards and technical guidelines on how to build and customize the standard MICS Data Entry and Editing, and CAPI data collection application in CSPro;
- **Strengthen knowledge on how to adapt the standard MICS tabulation programs using SPSS;**
- Familiarized on how to customize the standard survey archive using the IHSN toolkit.

#### **Workshop related preparations and documents to bring**

Survey teams are expected to bring the following documents and files to the workshop:

#### **Survey documents**

- Draft MICS questionnaires (in UN and local languages)
- Survey plan
- **•** Immunization schedule
- Educations system (School levels, grades, ages, etc.)
- Detailed sample design
- Any other survey related information that may be available by the time of the workshop start

**Participants should have one laptop per team (using at least Windows 7). For teams that already have tablets for data collection, it is recommended that minimum 2 tablets are brought for testing purposes.**

#### **Useful information:**

The standard presentations for this workshop are available at (http://mics.unicef.org/workshops#data-processingworkshops). In order to accommodate specific survey content in the participating surveys and because of ongoing updates and improvements, the content of each workshop is slightly different. However, you may find it useful to browse the standard content in preparation for the workshop.

CSPro, SPSS and IHSN Toolkit installation packages, as well as standard MICS CAPI application, SPSS analysis programs and IHSN Archiving Template will be provided to the participants during the workshop.

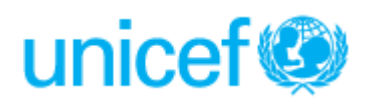

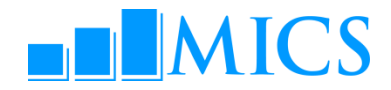

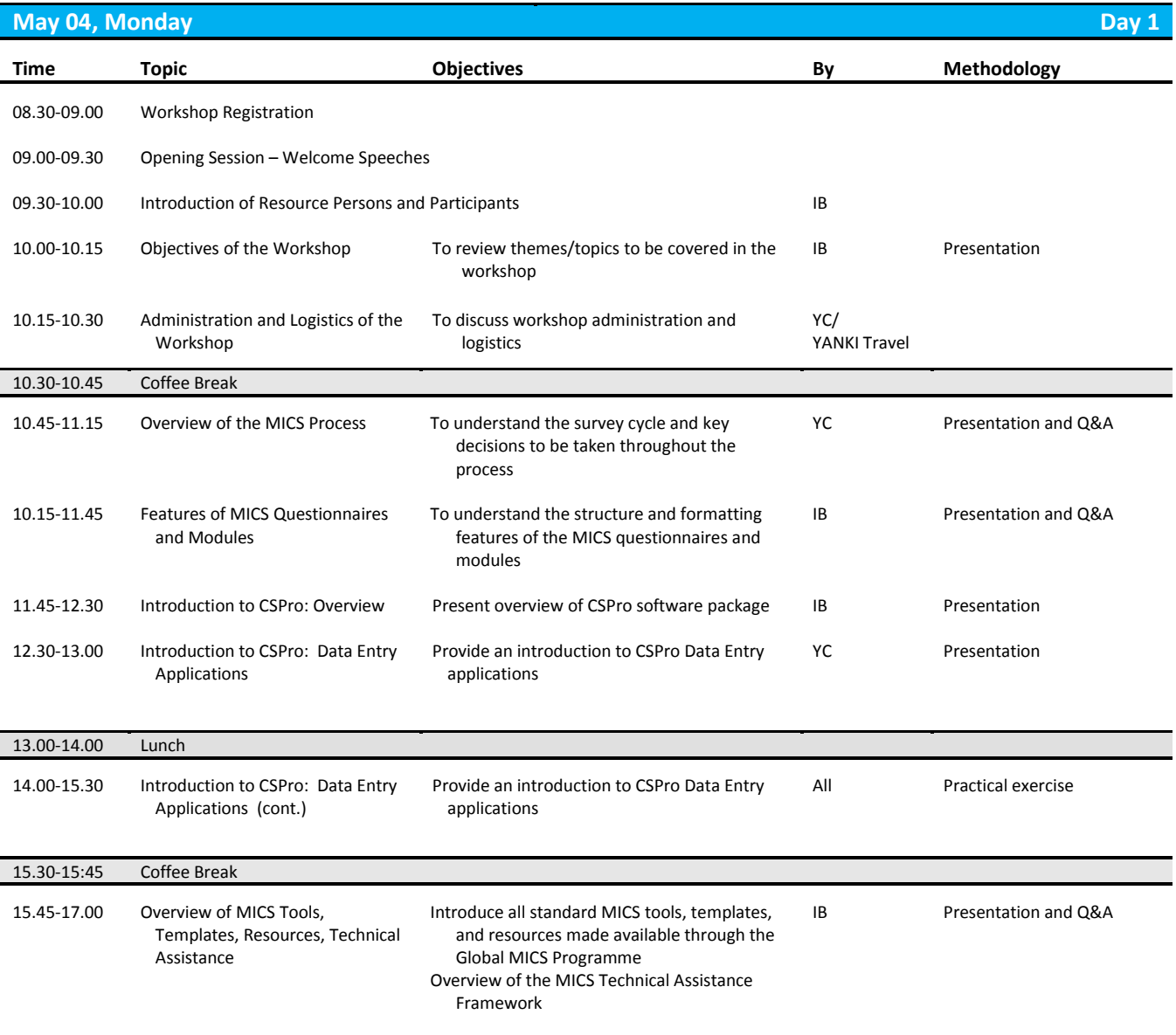

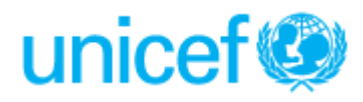

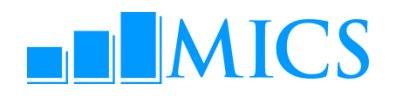

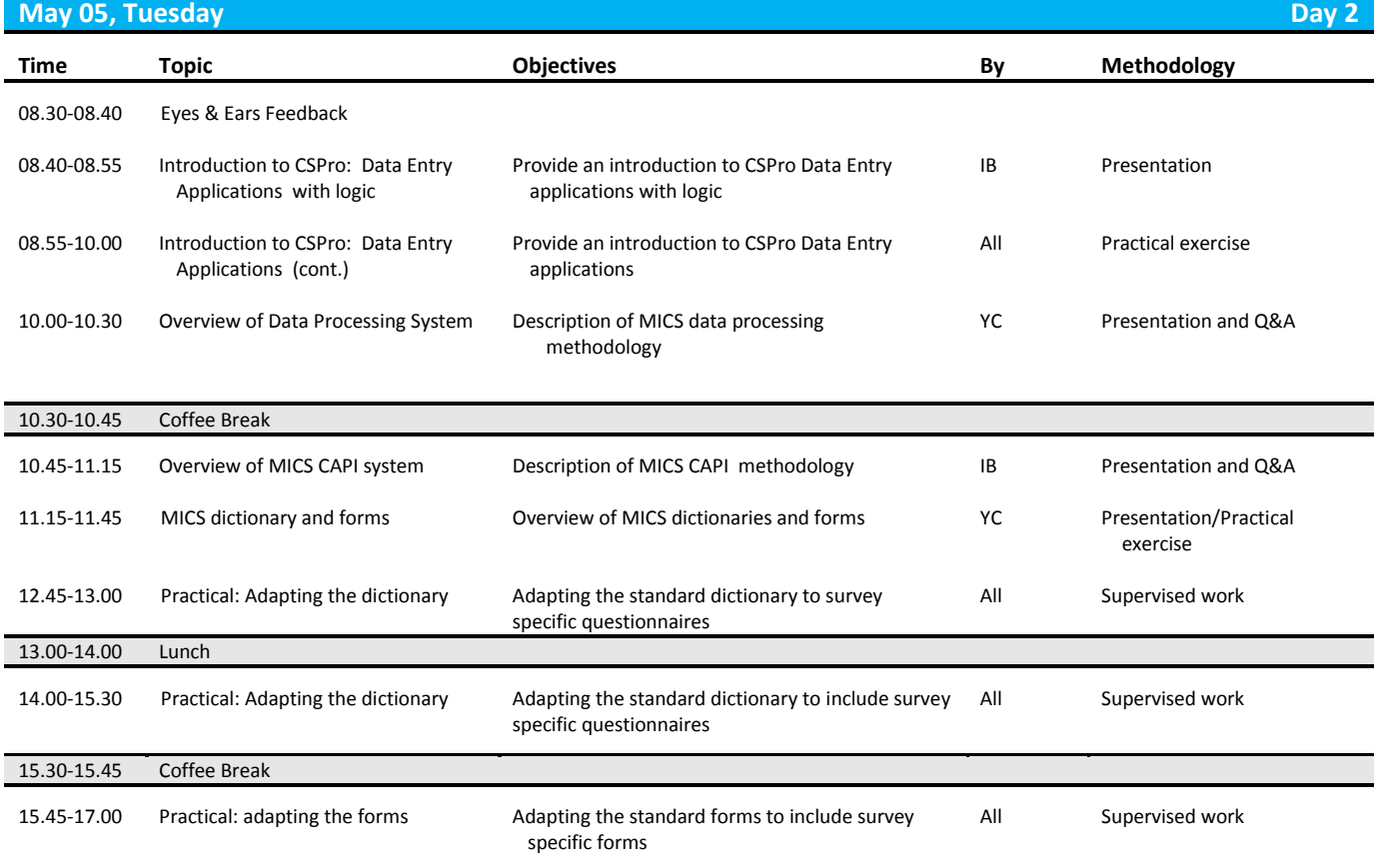

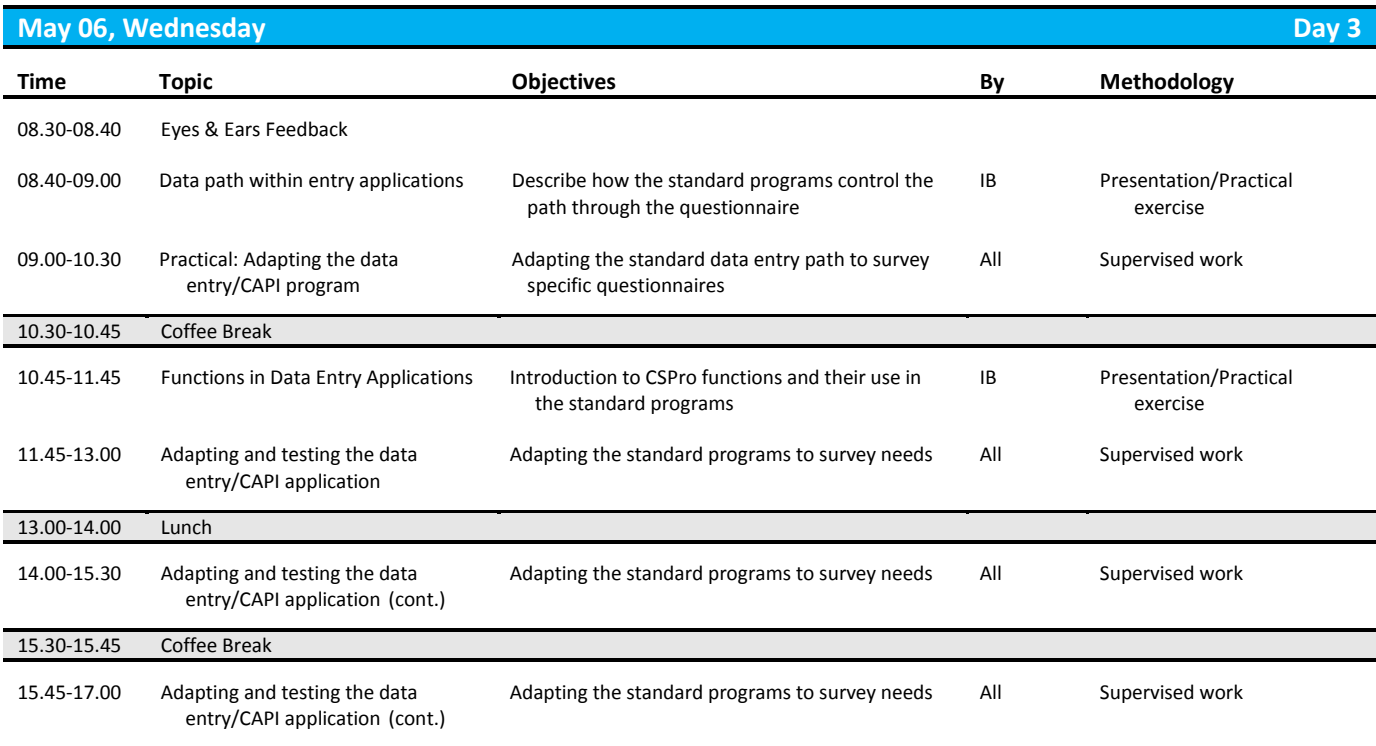

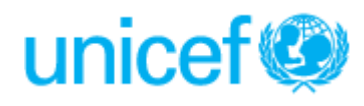

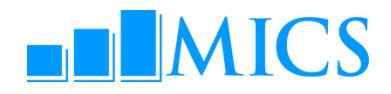

### **May 07, Thursday Day 4**

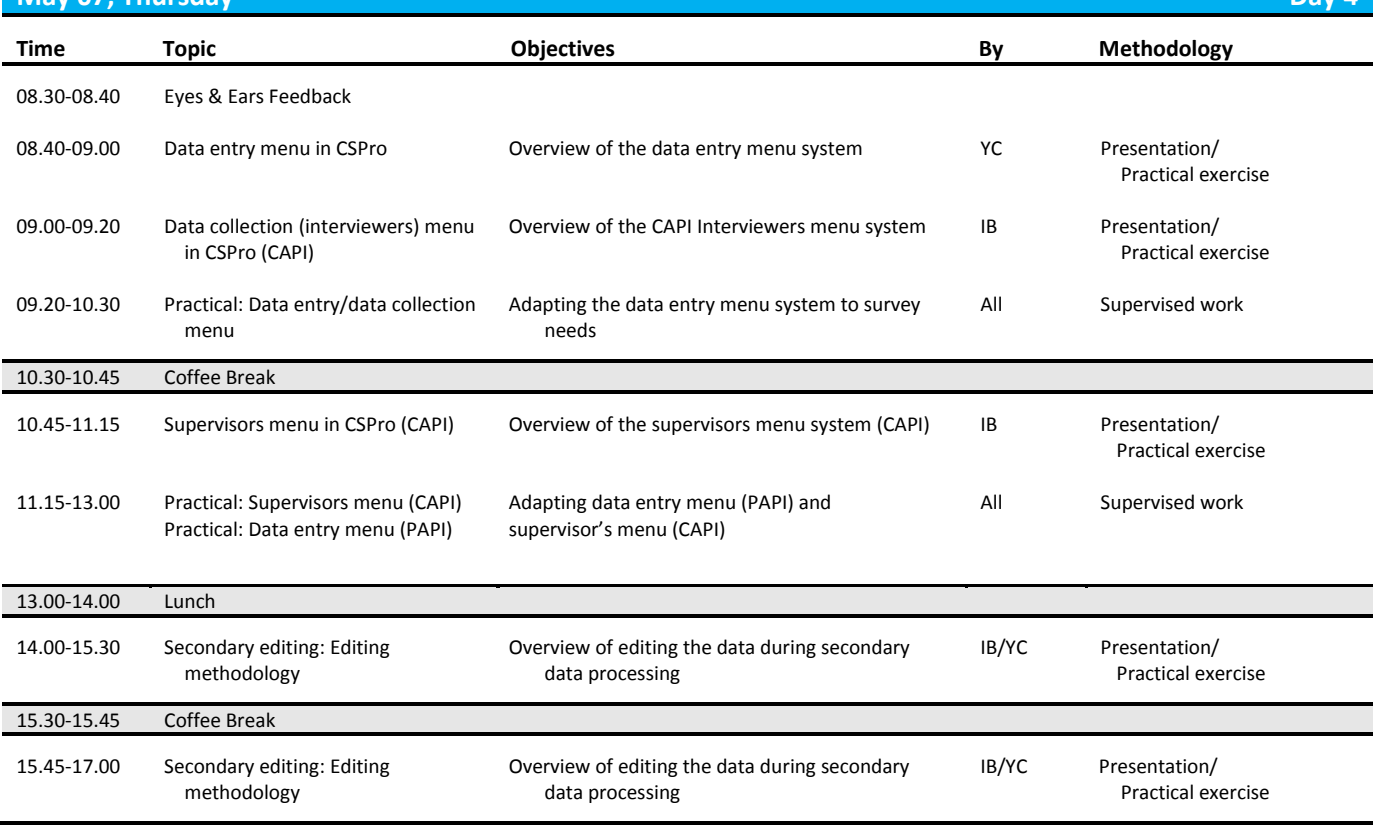

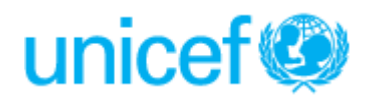

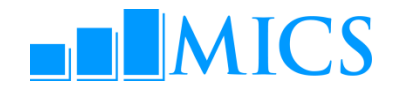

#### **May 08, Friday Day 5 Time Topic Objectives By Methodology** 08.30-08.40 Eyes & Ears Feedback 08.40-09.40 Structure checking, verification and field check tables Overview of MICS structure checking, verification and field check tables IB Presentation/ Practical exercise 09.40-10.30 Practical: Adapting the structure checking, verification and field check tables program to survey needs Adapting the structure checking, verification and field check tables program to survey needs All Supervised work 10.30-10.45 Coffee Break 10.45-11.05 Supervisor's menu in CSPro (PAPI) Overview of the supervisors menu system YC Presentation/ Practical exercise 11.05-11.35 Central office menu in CSPro (CAPI) Overview of the CAPI central office menu system IB Presentation/ Practical exercise 11.35-13.00 Practical: Supervisor's and central office menu Adapting the supervisor's and central office menu All Supervised work 13.00-14.00 Lunch 14.00-15.30 Set up of a system for managing data processing/CAPI data collection Overview of system for managing data processing and training of the data processing personnel IB Group discussions 15.30-15.45 Coffee Break 15.45-17.00 Completion of Data Collection Applications Survey teams work on applications The Manus All Presentation/ Practical exercise

**May 09, Saturday Day 6**

DAY OFF

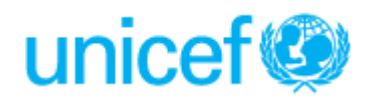

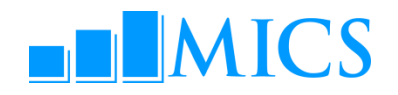

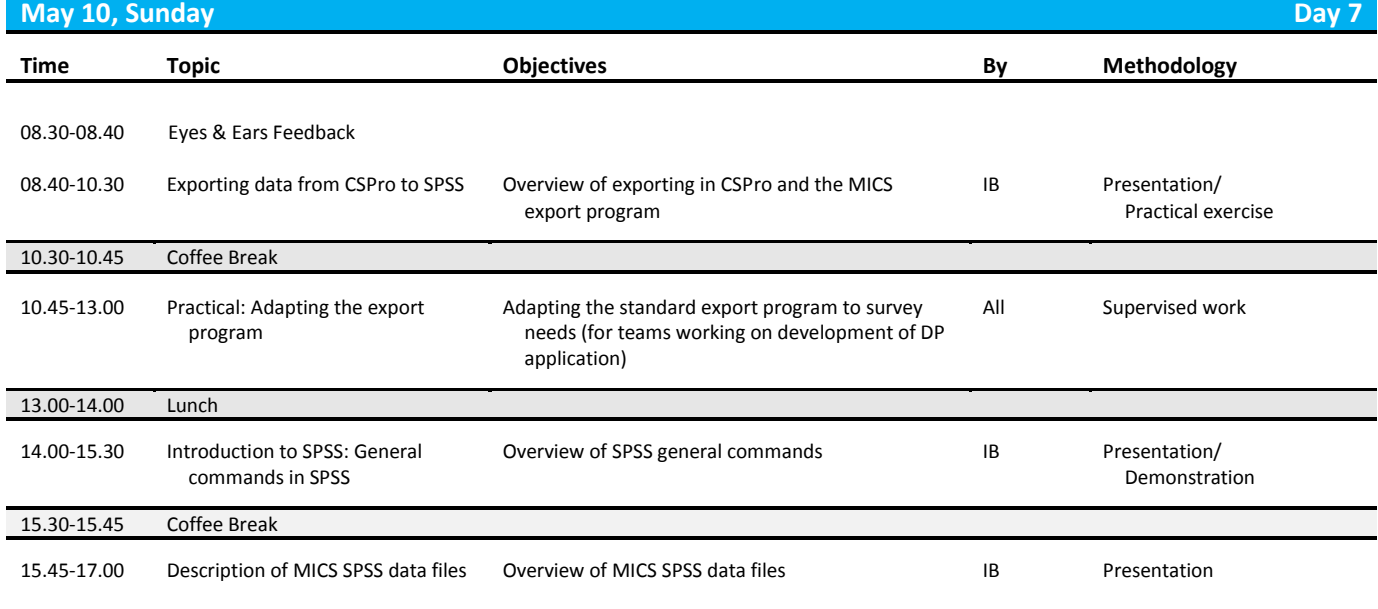

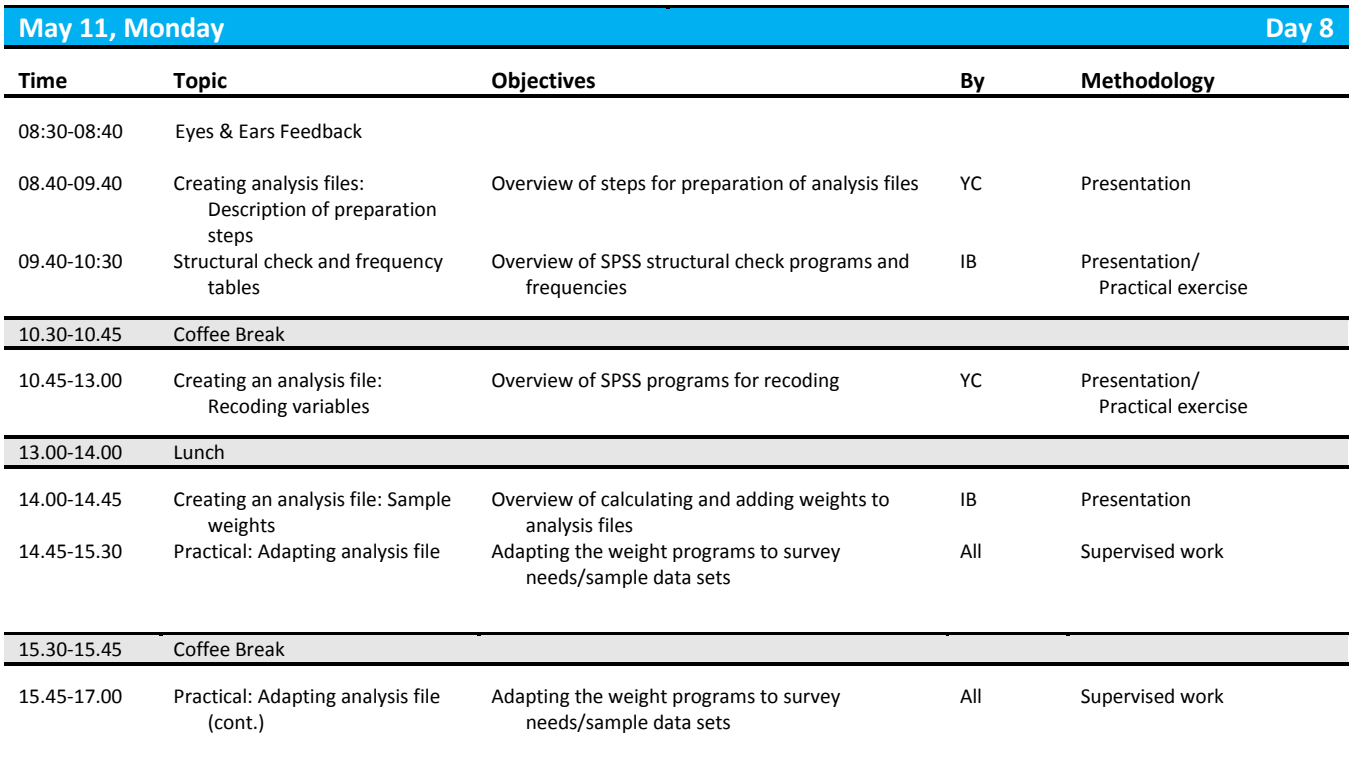

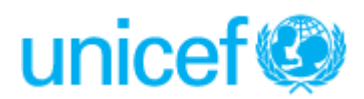

# **NNICS**

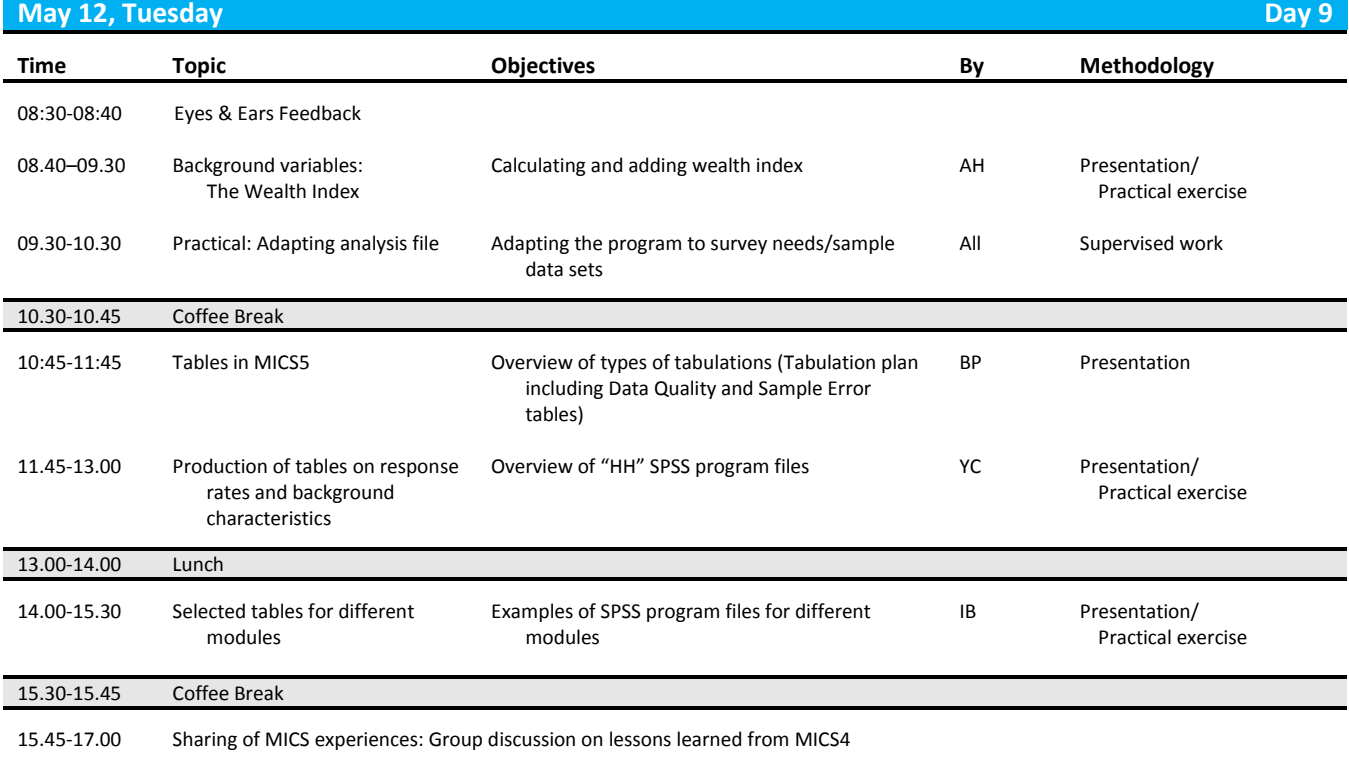

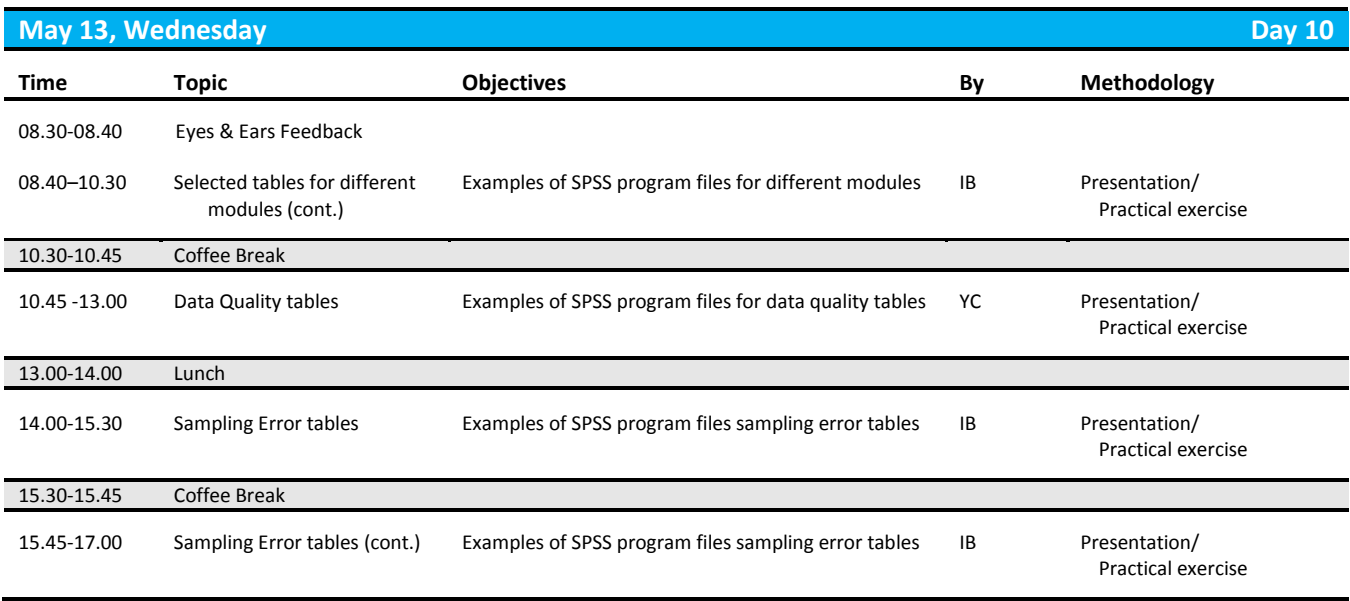

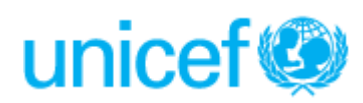

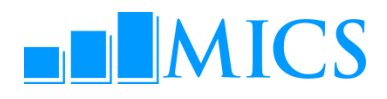

**May 14, Thursday Day 11 Time Topic Objective By Method** 08.30-08.45 File copying and backup Making zip files of survey programs and standard programs to take home All Presentation/ Practical exercise 08.45-10.30 Archiving and distribution Discussion of importance of archiving IB Presentation 10.30–10.45 Coffee Break 10.45-13.00 Archiving and distribution Adapting the archive to survey needs All Supervised work 13.00-14.00 Lunch 14.00-15.30 Archiving and distribution Adapting the archive to survey needs (cont.) All Supervised work 15.30-16.00 Closing ceremony

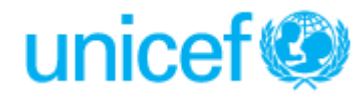